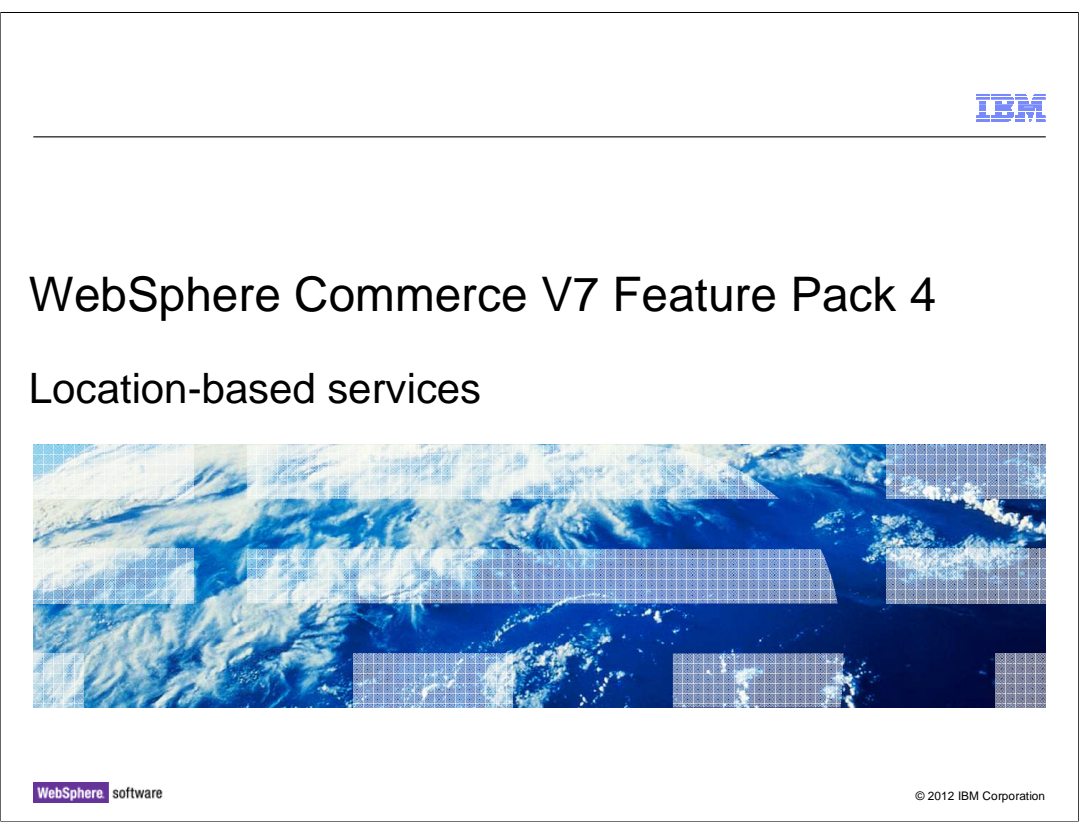

 This presentation provides an overview of the location-based services solution in WebSphere Commerce Version 7 Feature pack 4. You should have a general knowledge of the features in WebSphere Commerce Version 7 before viewing this presentation.

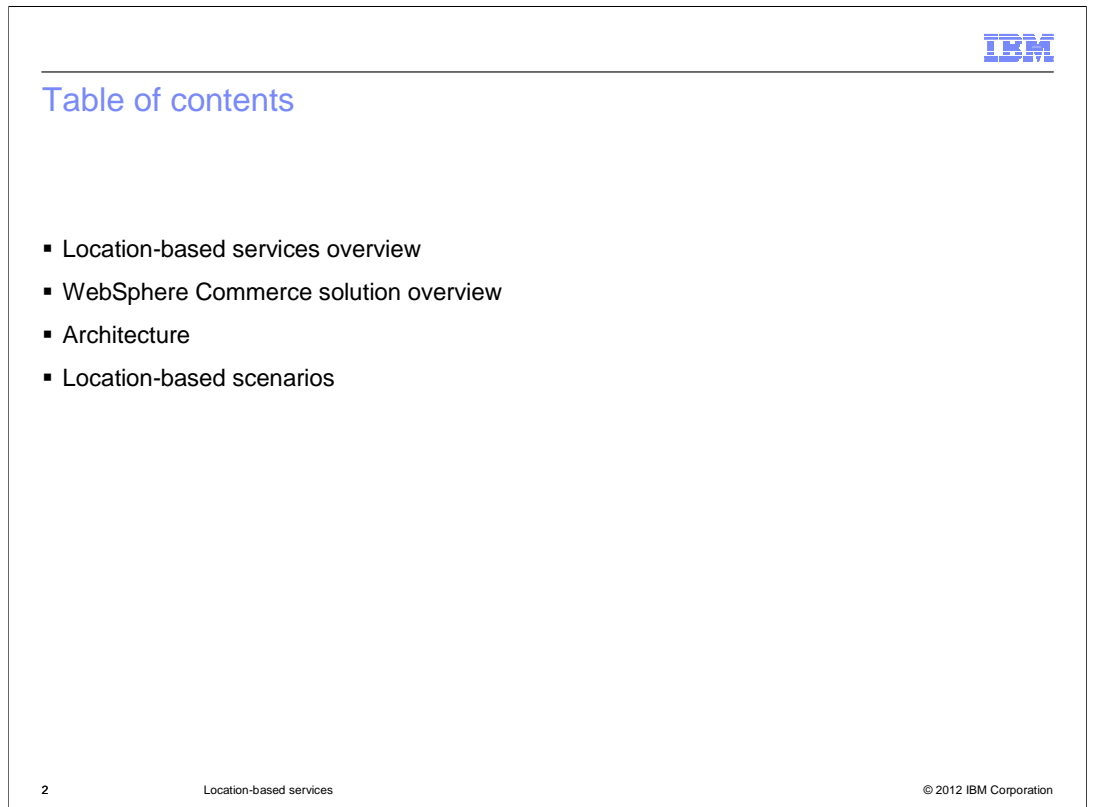

 This presentation will first provide a big picture on the location-based services technology before showing you which pieces the WebSphere Commerce V7 Feature Pack 4 solution covers. You will see the architecture and terminology used in the solution. Then you will see the two main scenarios explained in detail.

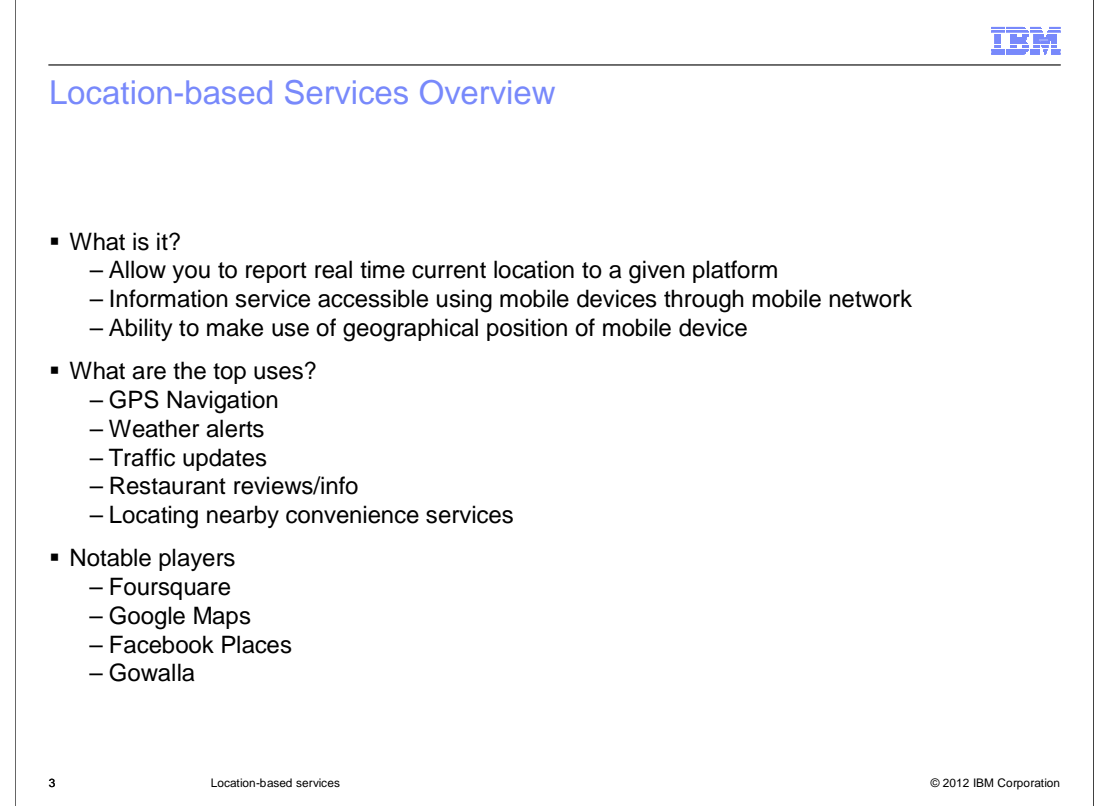

 So what is location-based services (LBS)? Like the name sounds, it allows you to report your current location in real time to a given platform. It is accessible with mobile devices through the mobile network and can be used in a variety of applications. Although location- based services have been around since 2000, they were mainly used in commerce with a subscription-based business model. Only with the release of Apple's 3G iPhone and Google's location-based service enabled Android OS, were developers able to introduce location-based services to the mainstream consumer.

 Some of the top uses are GPS navigation, weather alerts, traffic updates, restaurant reviews/info and locating nearby convenience services. You are probably familiar with some of these notable players in the LBS space.

 Foursquare, probably the best-known dedicated location-based service, provides incentives for users by offering daily "mayor" status for checking in frequently at a given location. Google Maps added check-ins to let users rate and review locations in real time. Facebook Places allow consumers to check into a place and have it show up in their News Feed, similar to the process of "Liking" a page. Finally, Gowalla allow users to 'check in' at Spots in their local vicinity, either through a dedicated mobile application or through the mobile website.

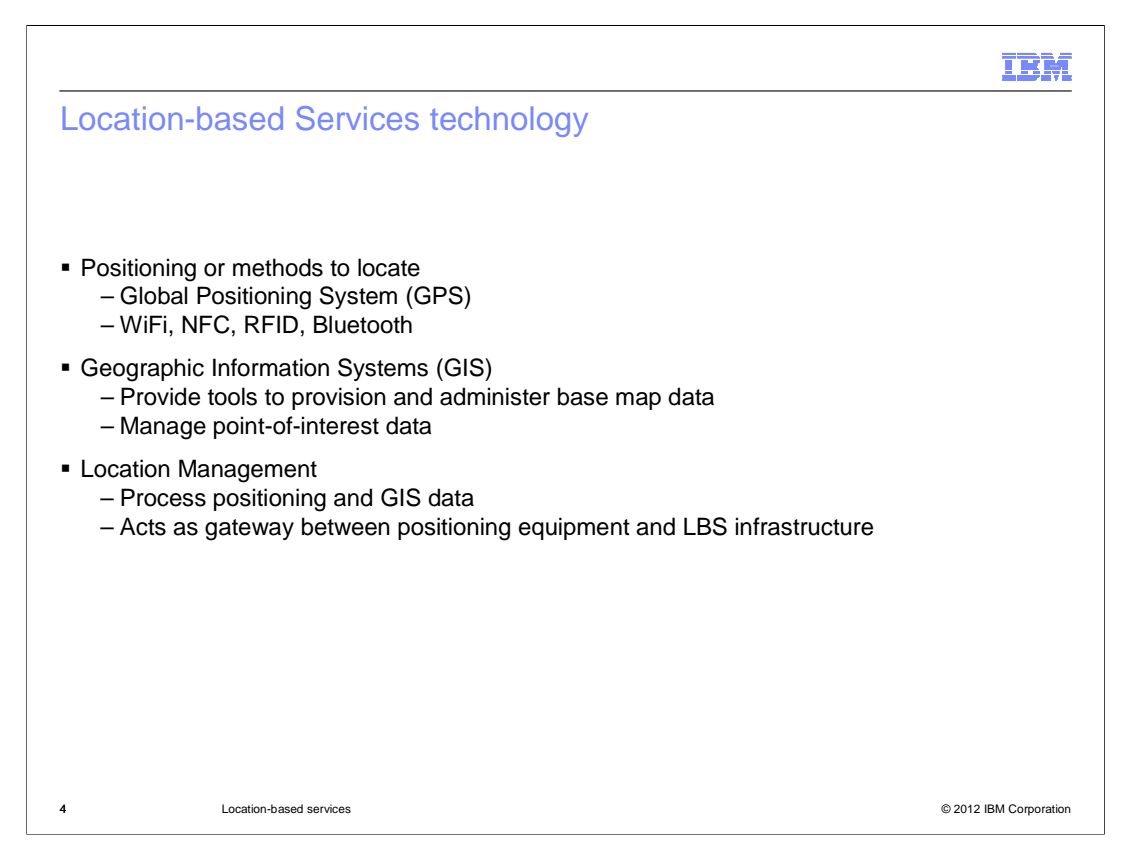

 One of the most obvious technologies behind LBS is positioning or methods to locate. The most widely recognized system is the Global Positioning System (GPS), which is based on the concept of trilateration. There are however, other means of positioning in addition to GPS such as WiFi, NFC, RFID, and Bluetooth technologies used to match devices to nearby services based on their surroundings.

 Geographic data is also an important aspect of any location system. Geographic Information Systems (GIS) provide the tools to provision and administer base map data such as man made structures (streets, buildings) and terrain (mountains, rivers). It is also used to manage point-of-interest data such as location of shopping areas, restaurants and so on.

 After positioning the mobile user and knowing the map data around that position, there must be a location management function to process positioning and GIS data on behalf of LBS applications. The location management function acts as a gateway and mediator between positioning equipment and LBS infrastructure.

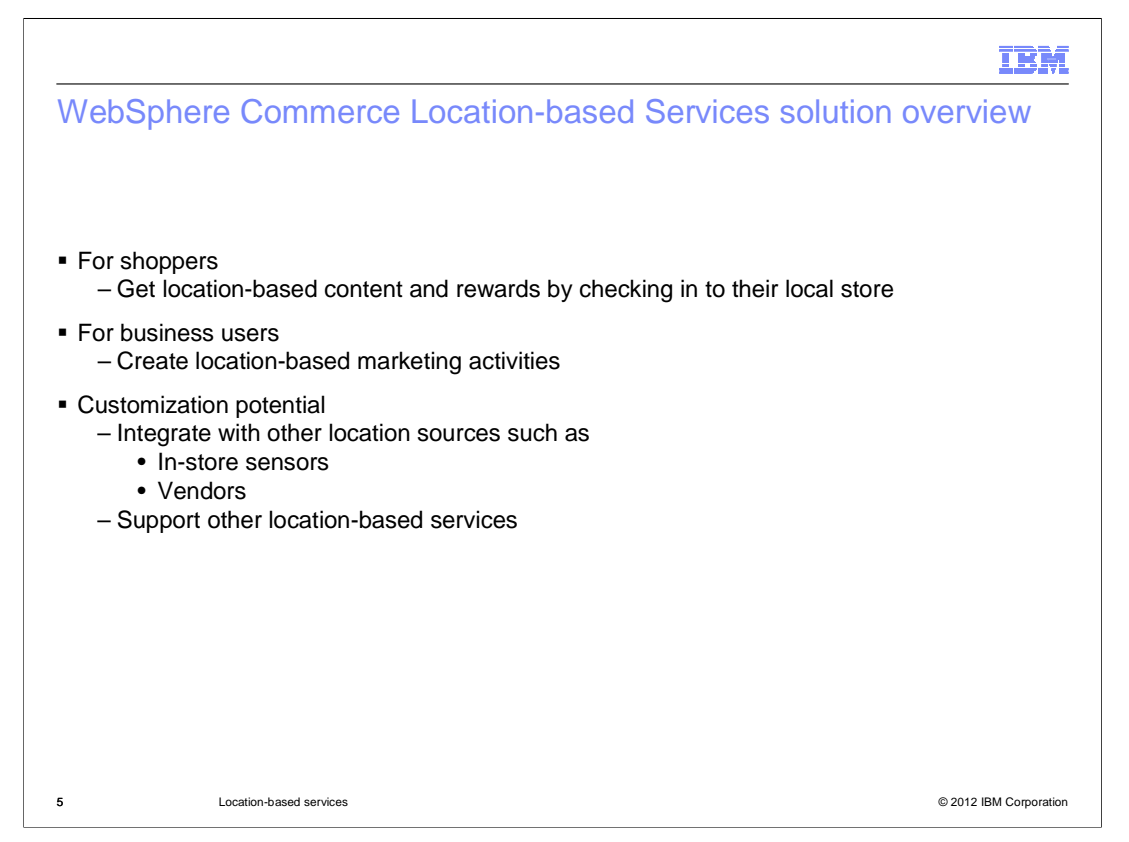

 So what are the benefits of the Commerce location-based services solution? Shoppers with GPS-enabled mobile devices are able to get location-based content in their store, such as seeing flyers for their local store, and getting rewards for checking in to their local store. Business users can create location-based marketing activities. The two scenarios focused on in Feature Pack 4 are store check-in and displaying local content. Businesses can also extend the location component to support other location-based services. Since the LBS REST API accepts the client location record, vendor social networking sites (eg. Foursquare) can collect the client location (via their check-in services) and invoke API with the user location information which will then trigger WebSphere Commerce marketing/promotion events.

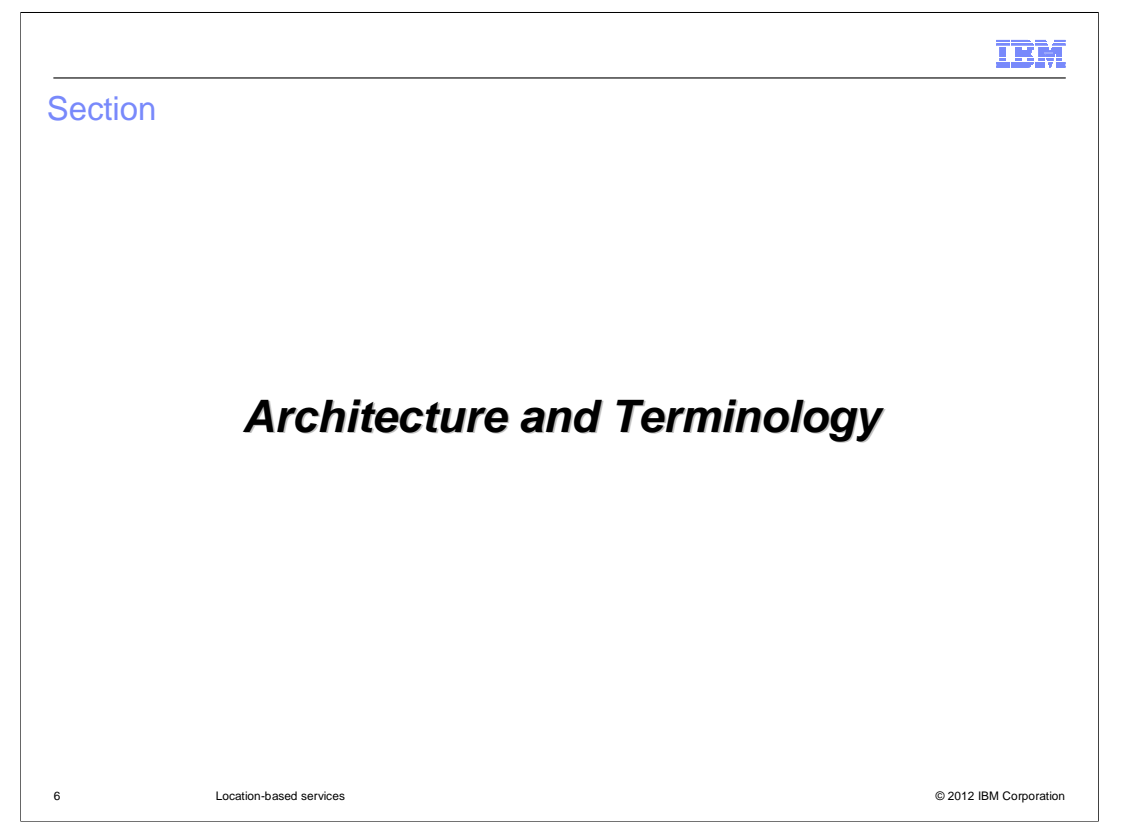

 Next, the presentation will take you through the architecture and terminology used in this solution.

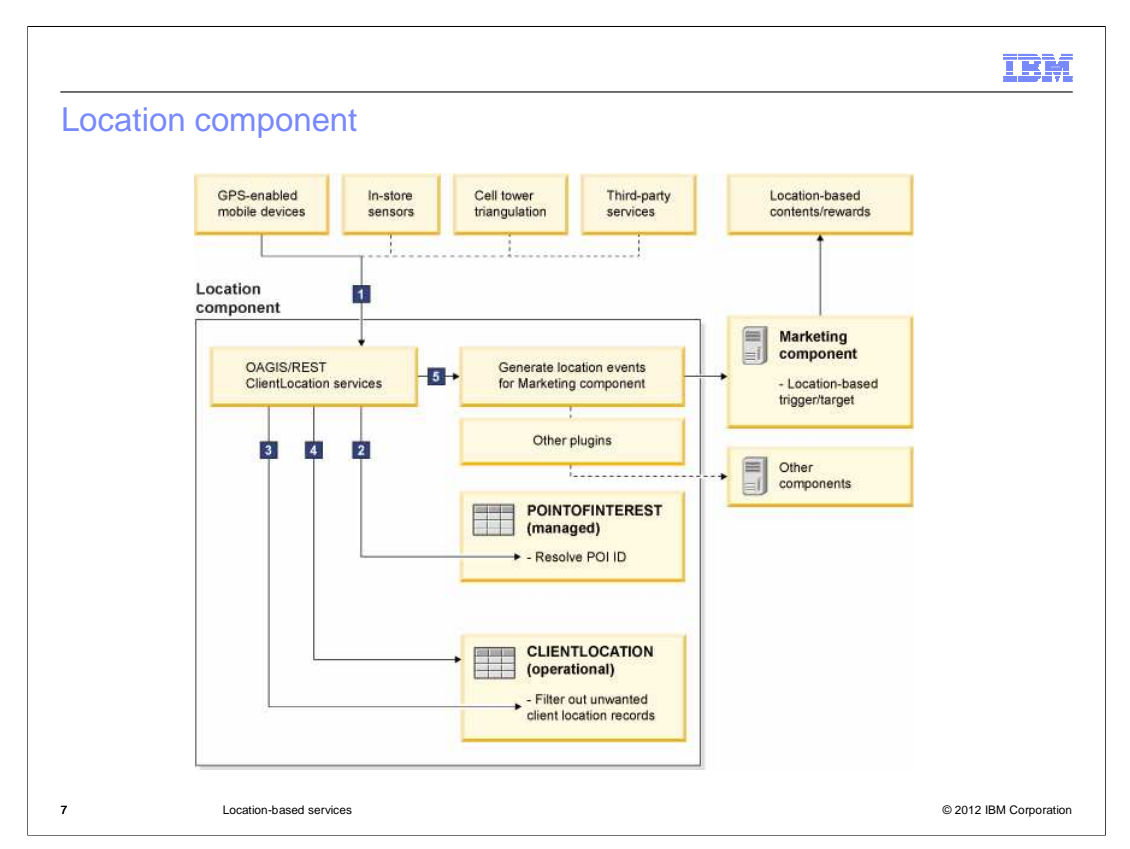

 WebSphere Commerce uses the Location component to collect and process client location records. This component provides a set of OAGIS and RESTful services for collecting client location records. The component also provides business logic with extension points for resolving and filtering client location records, and for dispatching location events to the Marketing component. This diagram depicts a high-level overview of the Location component.

 The component is responsible for collecting client location records, such as a customer's location, generated by location sources such as a customer's GPS-enabled mobile device. It also resolves information missing from the client location records, such as resolving the Points of Interest corresponding to a geographic location. Next, it filters out unwanted client location records, such as those with geographic locations that cannot be resolved to any Point of Interest. The Location component does not act as a location data repository so only the last known location of a client is persisted for resolving or filtering client location records. Finally, location events are dispatched to other components such as the Marketing component.

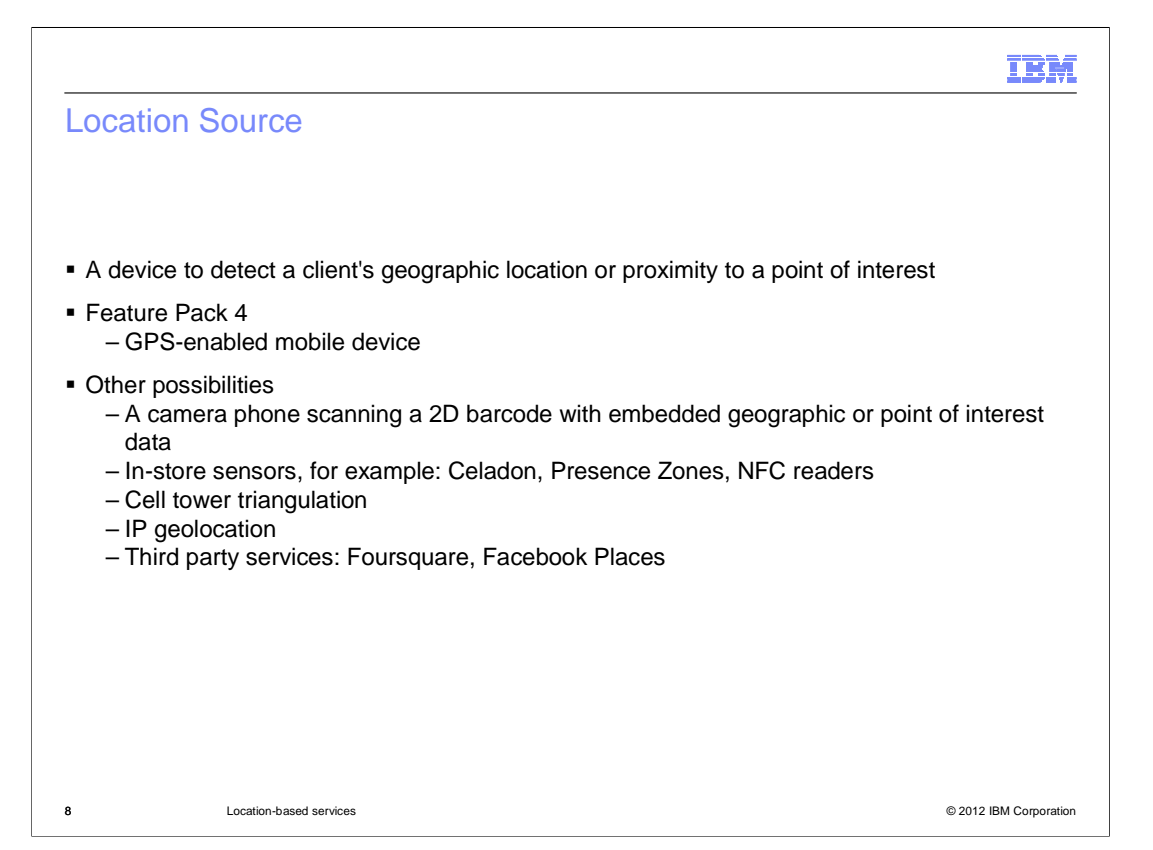

 A location source is a device that can detect a client's geographic location or proximity to a point of interest. It is responsible for generating client location records and sending them to the Location component.

 For example, devices such as a GPS-enabled mobile device, that can detect a client's geographic location or proximity to a point of interest. In WebSphere Commerce V7 Feature Pack 4, GPS is used though there are other possible methods as well.

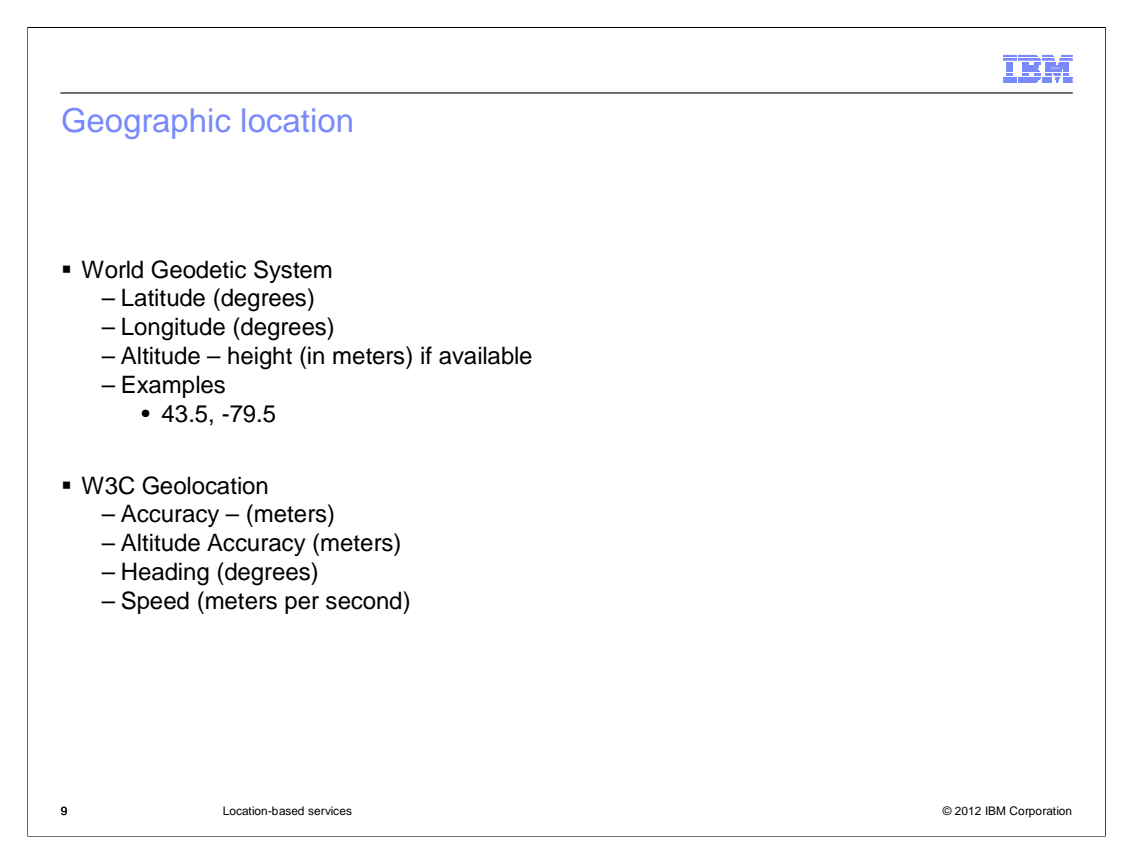

 The Location component uses the WGS 84 when expressing geographic locations. The World Geodetic System is a standard for use in cartography, geodesy, and navigation. So a geographic location is a point somewhere on earth, and its denoted by the components: Latitude in degrees, longitude in degrees, and altitude in meters.

 The W3C Geolocation API is used to include the accuracy in meters, altitude accuracy in meters, heading in degrees and speed in meters per second.

**THE REAL** 

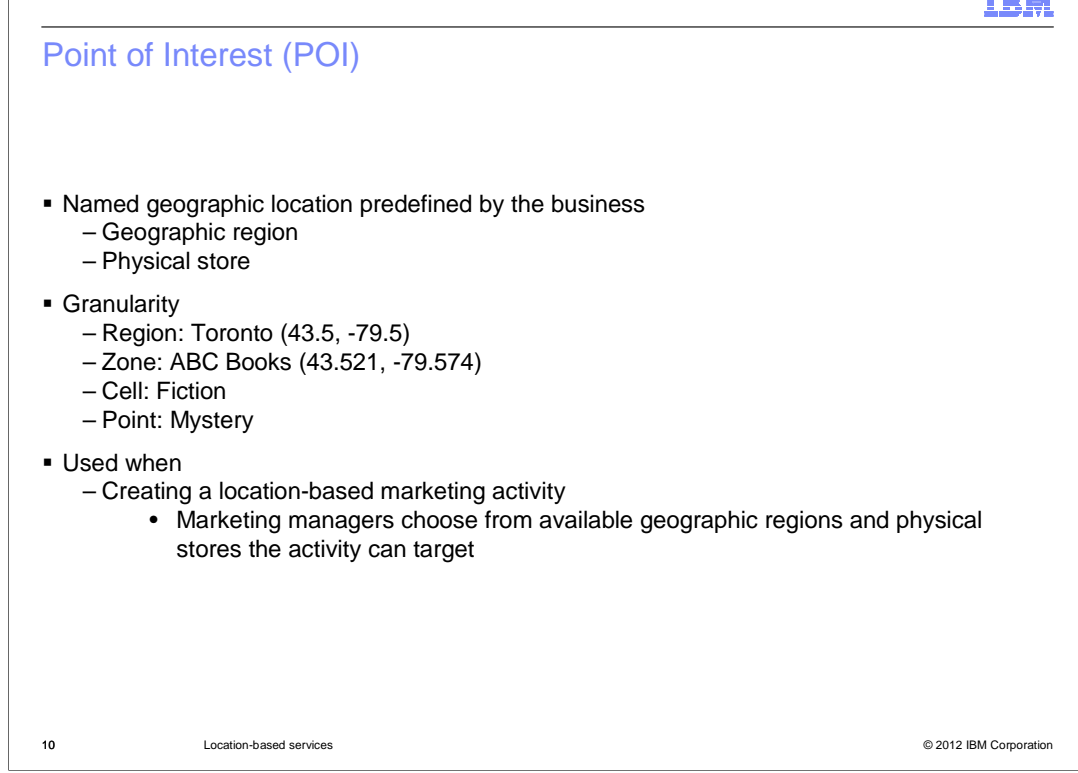

 A point of interest (POI) is a location that you are interested in. The point of interest can either be a geographic region or a physical store. There are four levels of granularity. The broadest level is the region where it identifies the geographical region the POI represents or belongs to. Within a region you can have a zone or store. You can see the geolocation is more refined for the zone. A cell identifies a subregion within a zone such as an aisle or department that the POI represents or belongs to. The last level is a point. A point within a cell can be a kiosk or shelf that the POI represents or belongs to.

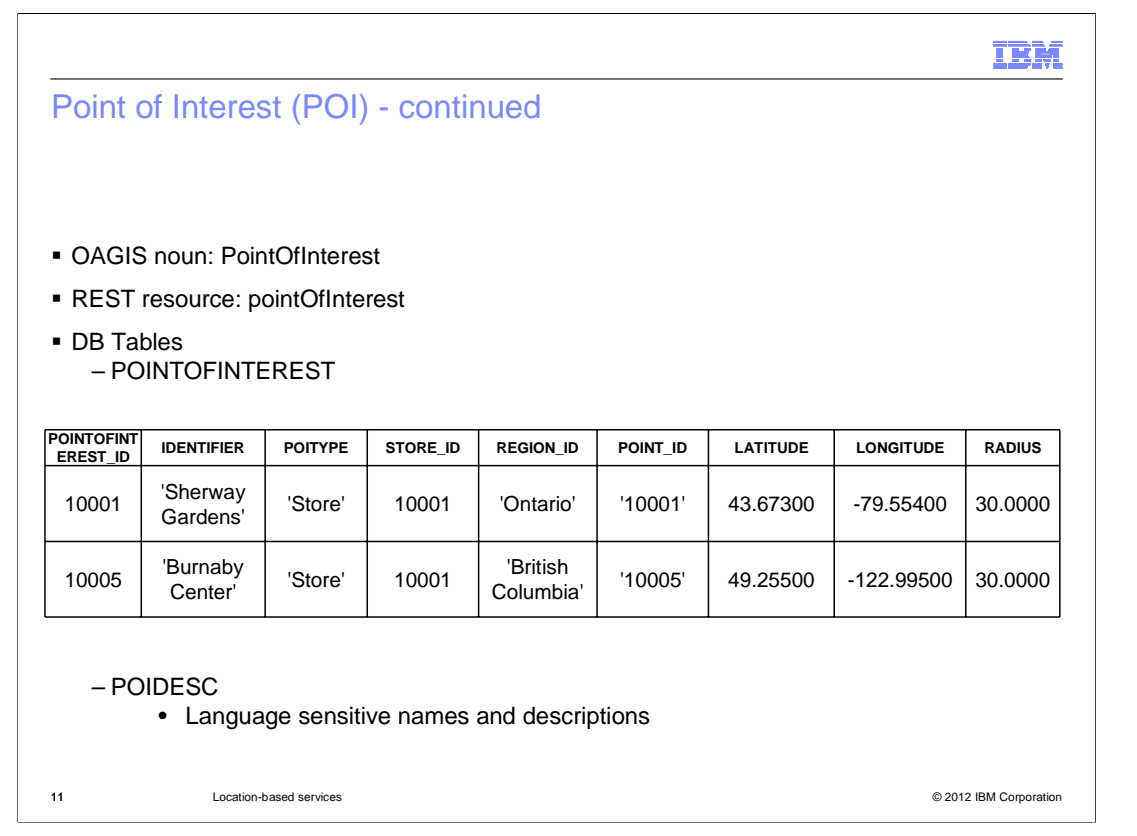

 These are the new services for accessing points of interests and changing the client location. In this solution, there are 3 new database tables, 2 of which are shown here. The POINTOFINTEREST table stores the places you are actually interested in and the POIDESC table allows descriptions of language sensitive information of these places. The last table is described later.

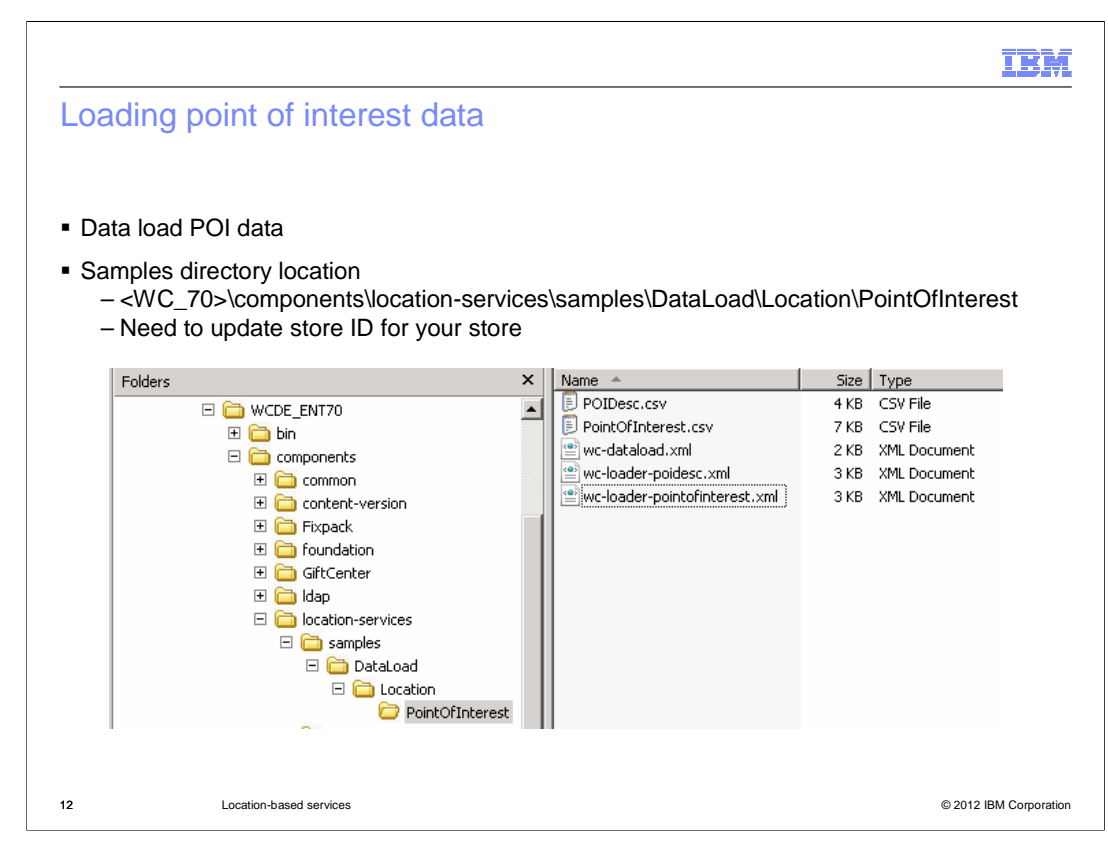

 WebSphere Commerce provides sample points of interest data that can be loaded into the database using the Data Load utility. There is a sample that loads point of interest locations into the POINTOFINTEREST table and point of interest descriptions into the POIDESC table. These samples require location-based services and smart phone and tablet starter stores. Ensure that location-based services are enabled, and that smart phone and tablet starter stores are published before running any of the location samples. The sample data for point of interest locations use a default STORE\_ID value of 10101. If store publish has assigned a different Store ID value, you must manually update the values in the STORE\_ID column of the CSV file.

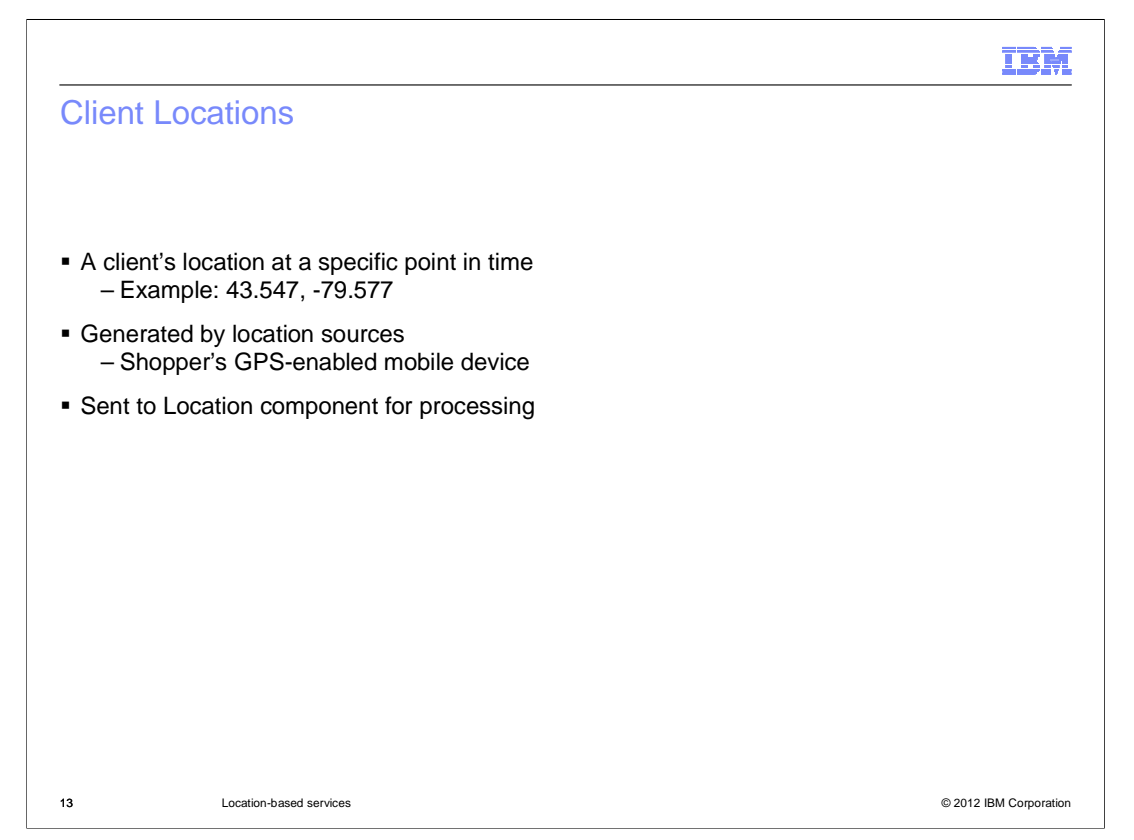

 A client location is the last known location of the registered shopper. Client locations are a shopper's location at a specific point in time. They are generated by location sources and sent to the Location component for processing. The Location component does not act as a location data repository. It only persists the last known location of a shopper.

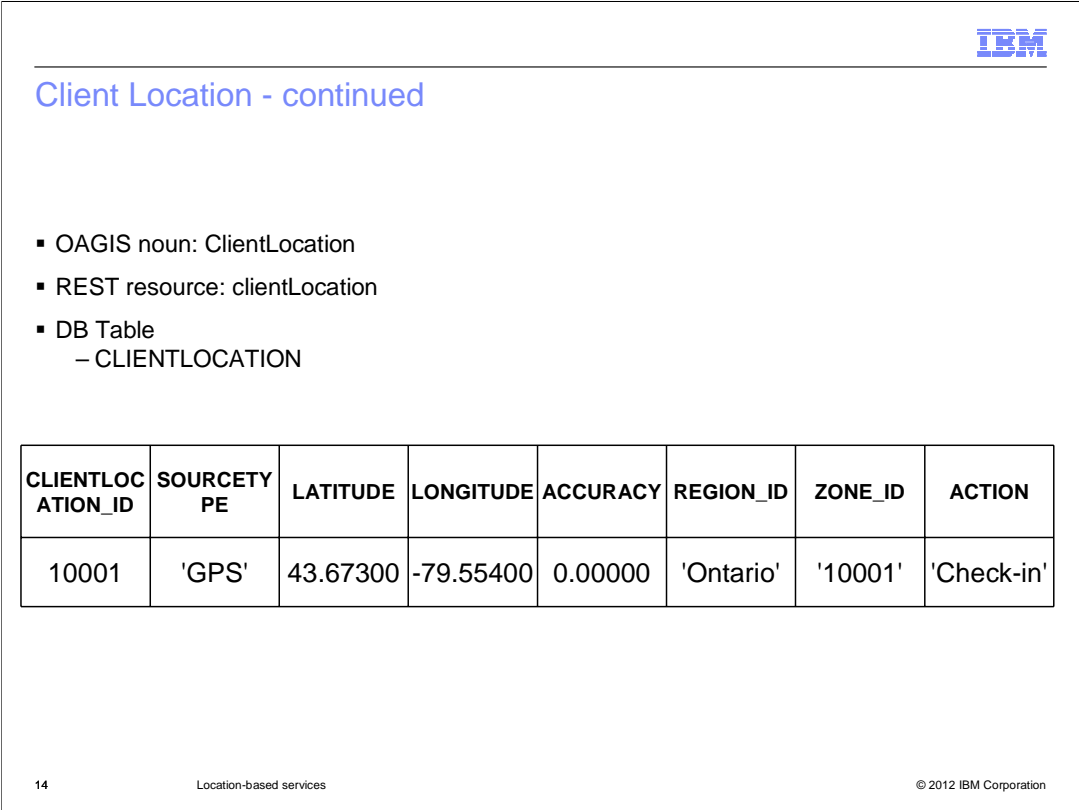

 The client location table stores the location definition of a client. For example, a client location can be the location of a customer.

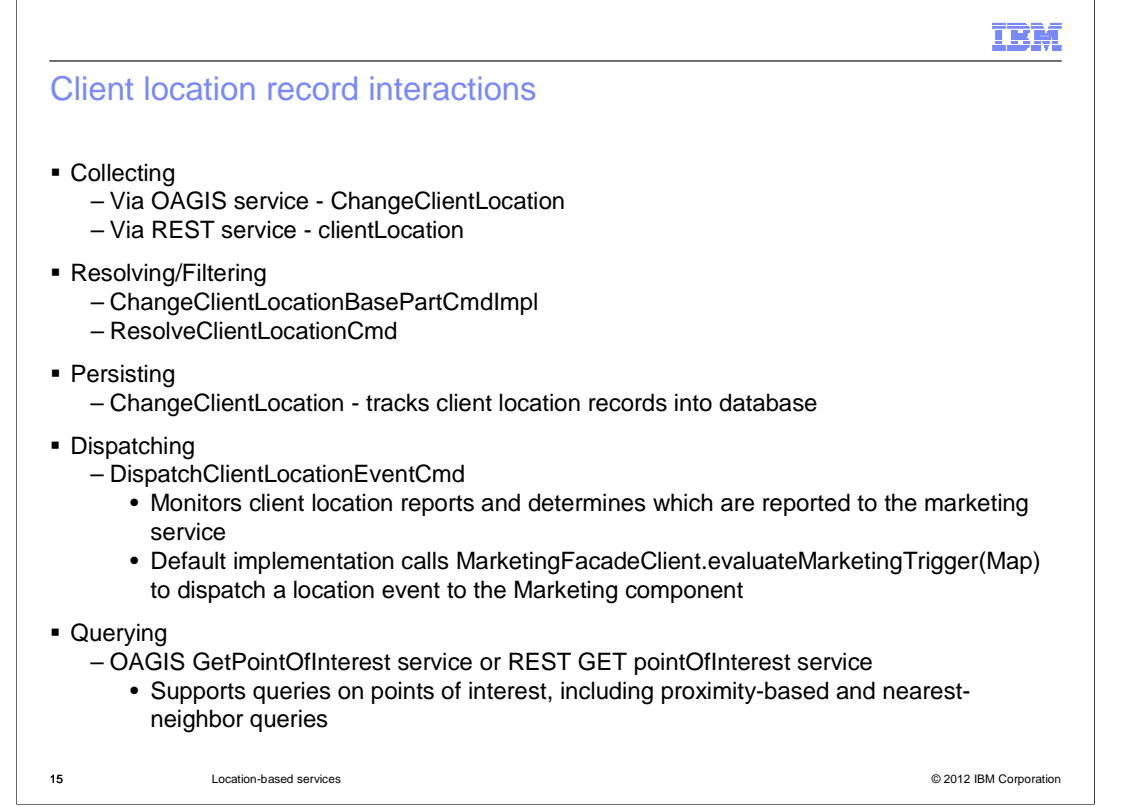

 The Location component uses several methods to interact with client location records. This interaction includes methods that help collect, resolve, filter, and persist client records. These methods query Points of Interest, dispatch location events, and invoke and use the Customer Checks In marketing trigger.

When a client location record is reported to the Location component,

 ChangeClientLocationBasePartCmdImpl calls a sequence of commands which direct the processing of the client location report. This sequence of commands forms a command "pipeline" which refines and resolves the raw information (such as latitude, longitude) in an incoming client location report. The pipeline culminates in a set of output client location reports which are linked to particular points of interest. The pipeline might be customized by providing a subclass of ChangeClientLocationBasePartCmdImpl which overrides the getPipelineCommandInterfaces() method. The getPipelineCommandInterfaces() method emits an ordered list of command interface names to be used in pipeline processing.

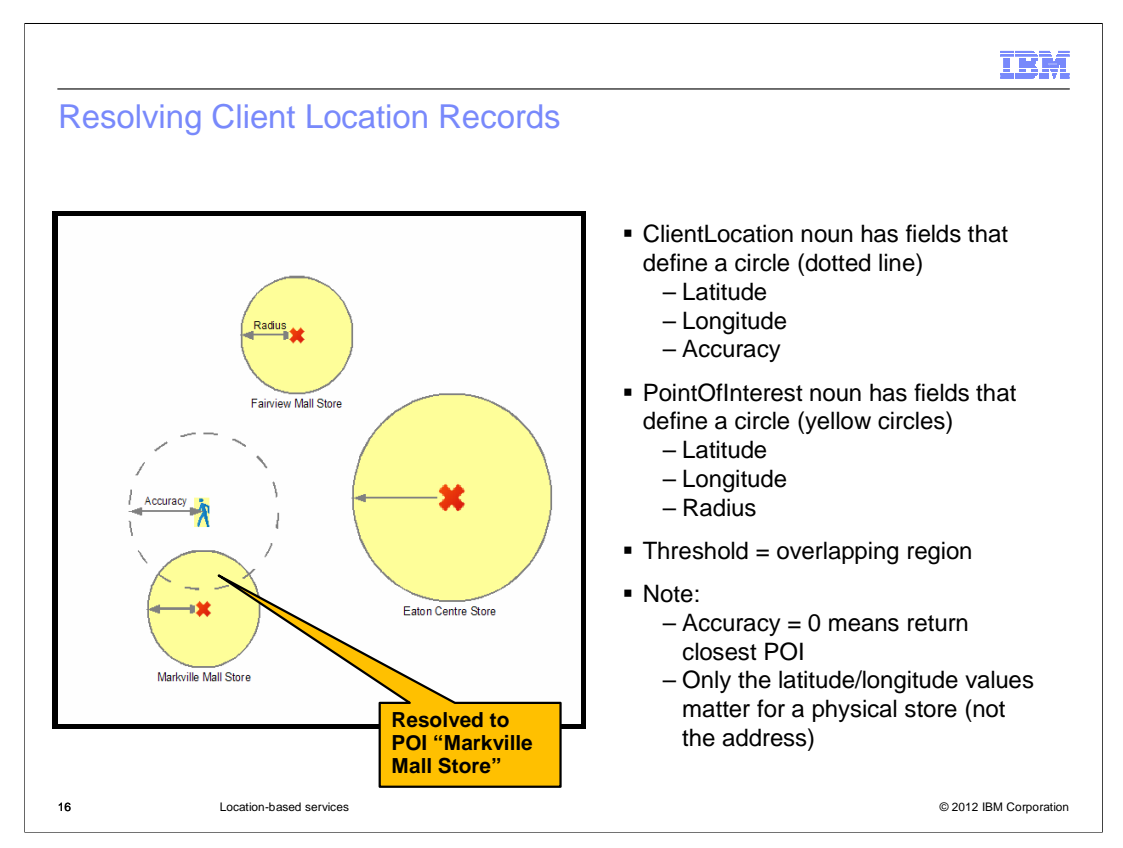

 Here is a visual representation of how the client location records are resolved. The client location is represented by the green person, and it's latitude, longitude and accuracy creates a circle in space. The point of interest noun, represented by the yellow circles, have fields that also defines a circle in space. The threshold is the overlapping region. In this example, a client location record is resolved to Markville Mall Store. An accuracy of 0 meters means return the closest POI to the client location. Only the latitude/longitude values matter for a physical store, not the address.

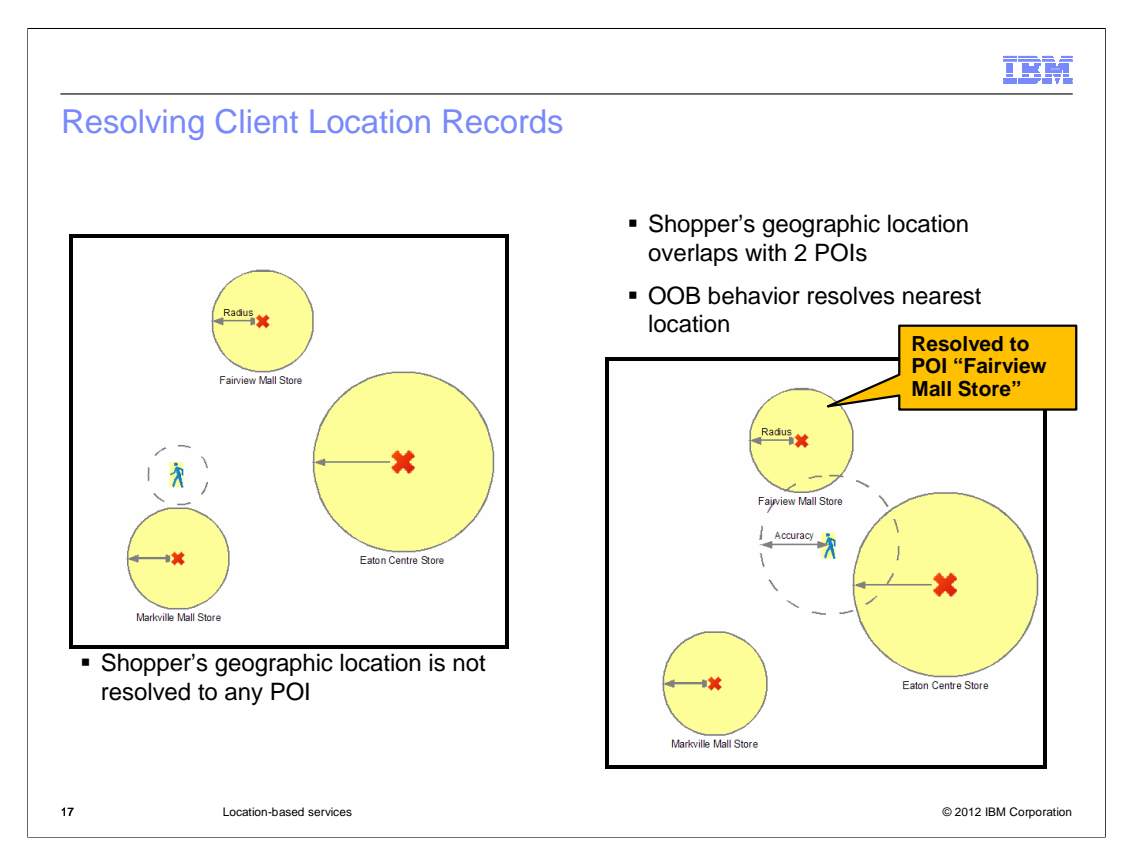

 This slide continues with two more visual examples. In the left example, the record's geographic location is not resolved to any POI, even though it has the same latitude/longitude. This is because the geographic location is now more accurate and no longer overlaps the POI "Markville Mall Store".

 In the right example, the record's geographic location overlaps with two POIs. The default behavior is to resolve to which ever one is geographically closer and that this behavior can be customized depending on the company's business need.

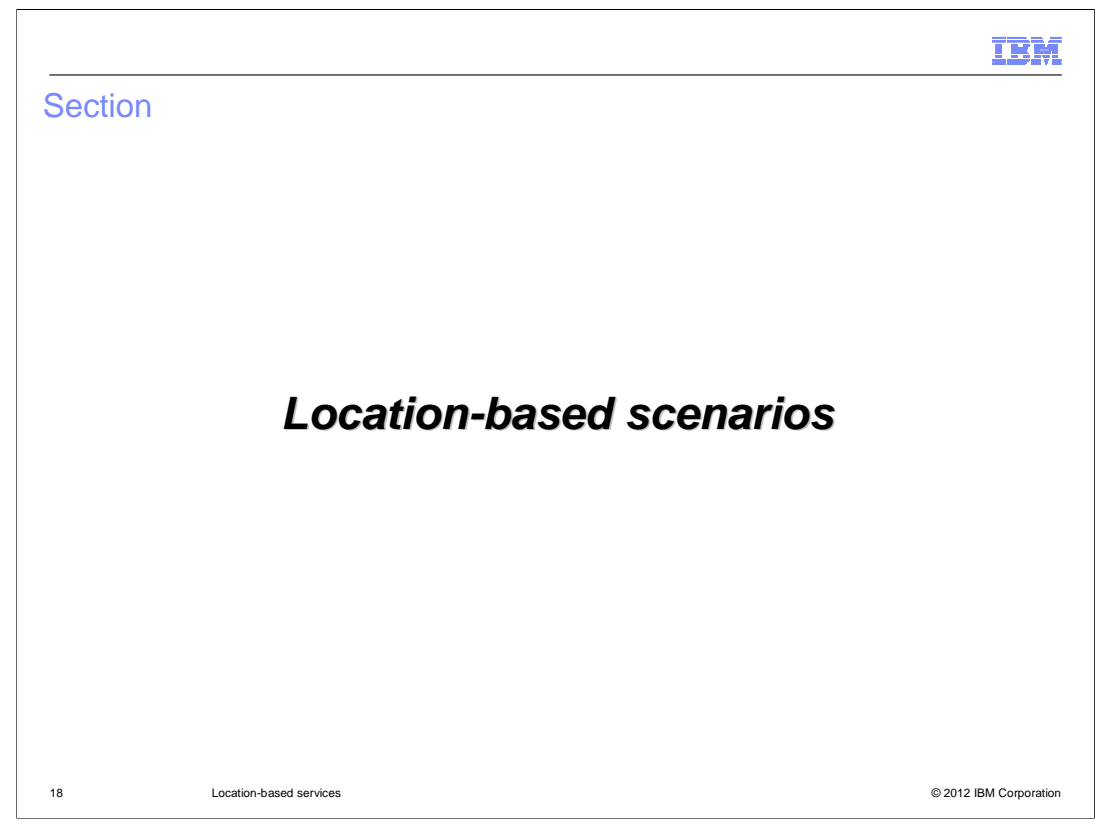

The next slides will show the two main scenarios implemented in this release.

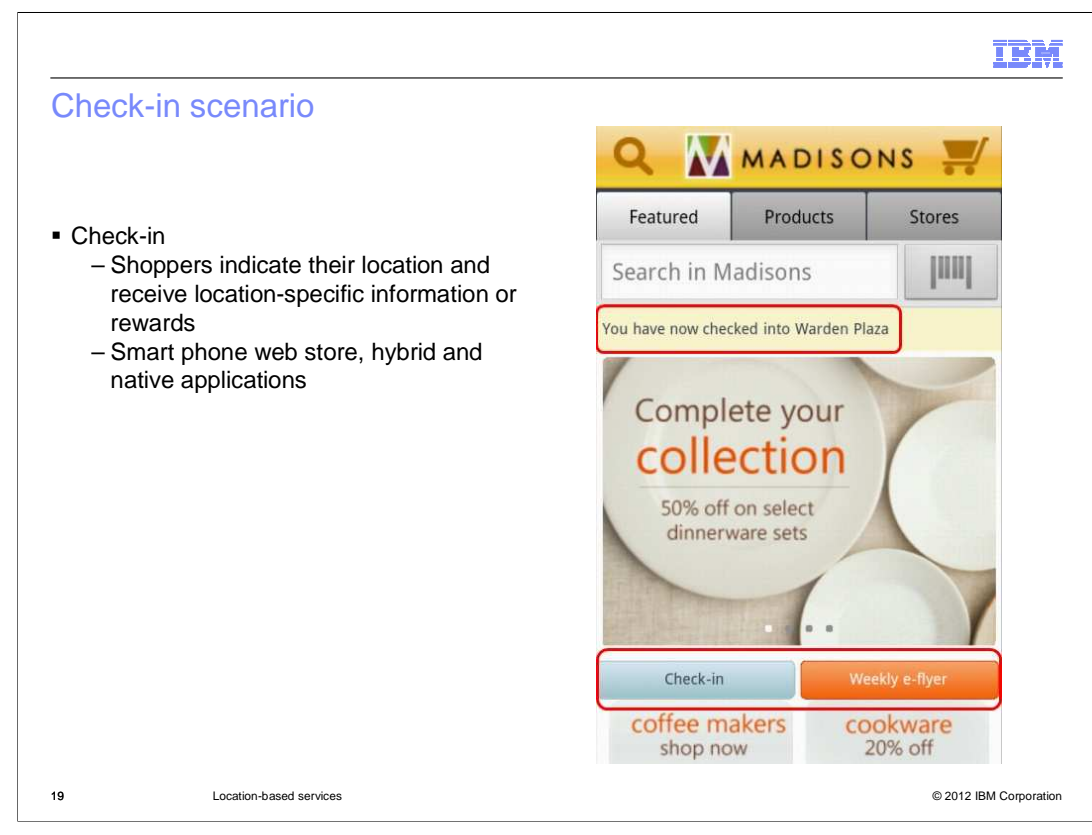

 The location-based flows include the store pages that are used by shoppers with GPS- enabled mobile devices, and can receive location-based content and rewards using location-based services. For example, shoppers can check in to nearby store locations to receive rewards such as coupons, or view store flyers for nearby store locations.

 The first scenarios is store check-in. It allows shoppers to indicate when they arrive at a physical store. Shoppers can tap the Check-in button, and after signing in will see which store they checked into. Marketing managers can react to check-in events and target store-specific rewards or advertise to the shopper. The check-in feature is provided in the smart phone web store and device-specific applications only. It is not available in the tablet store.

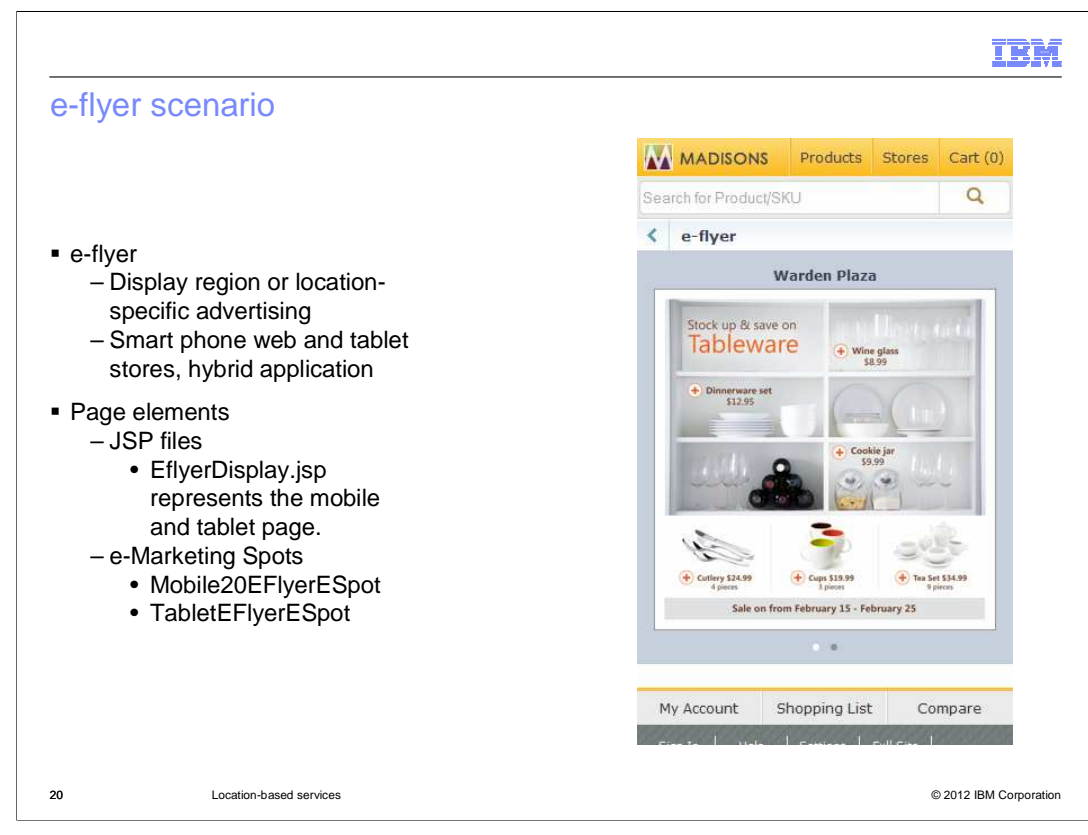

 The second scenario is the e-flyer. It provides a way to display location-specific advertising in the store such as a weekly sales flyer for the closest physical store or sales region. The precision marketing tools in the WebSphere Commerce Management Center have been enhanced to support these new marketing capabilities.

 The page contains a new EflyerDisplay.jsp file representing the mobile and tablet page. There are also two new e-Marketing spots as shown on the slide. The e-flyer feature is available in both the smart phone and tablet web stores and the Android hybrid application.

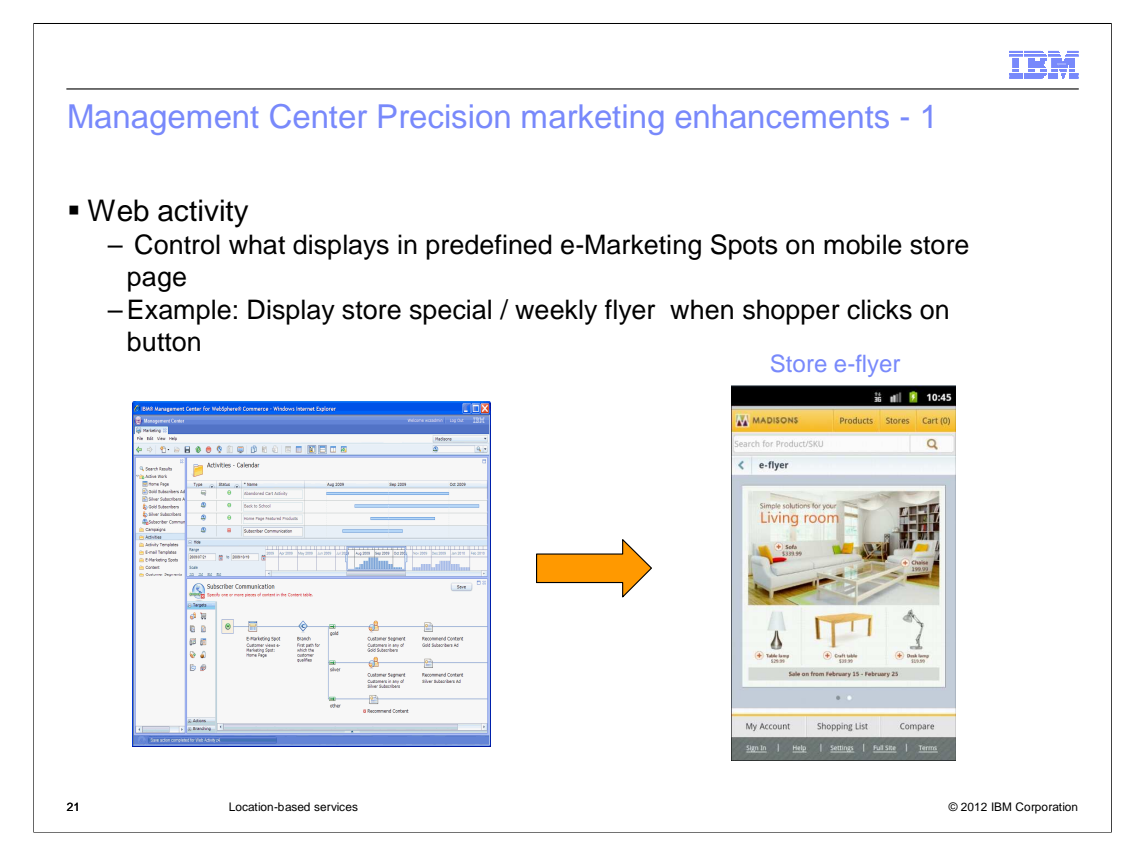

Business users can now display location-based contents using a new web activity action.

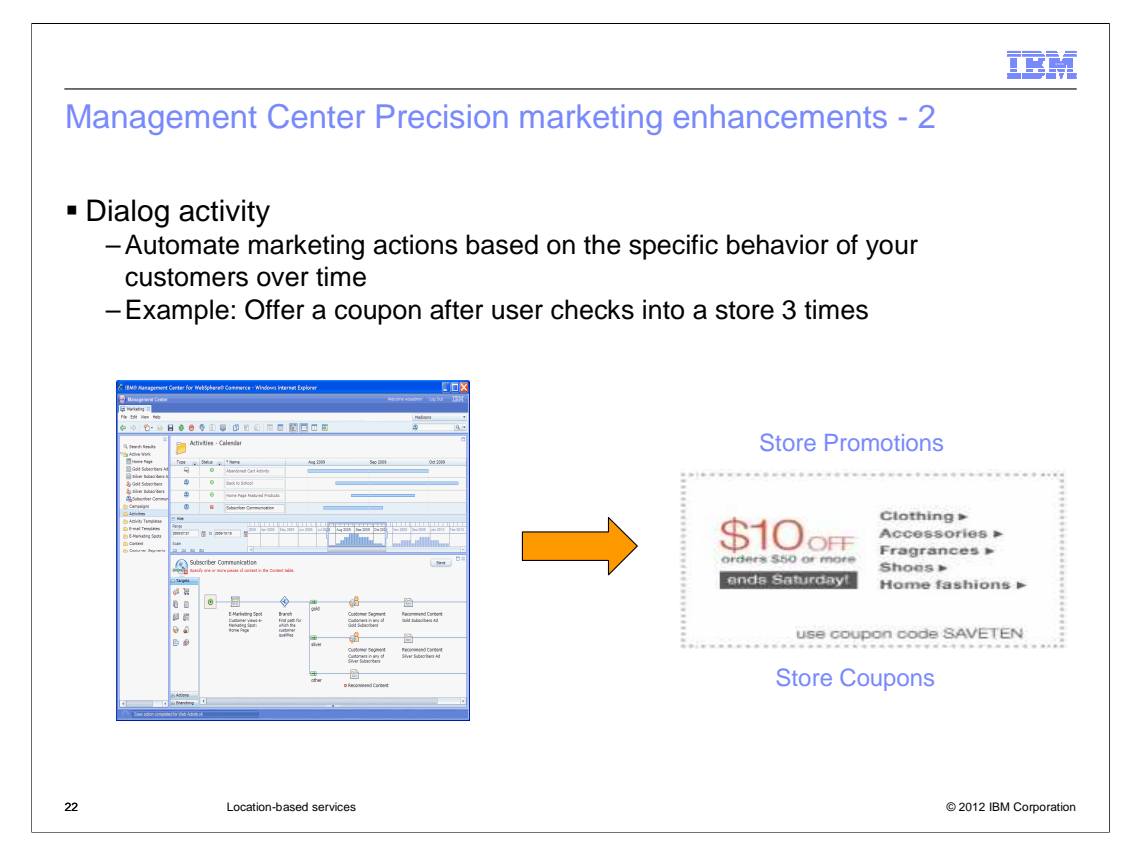

 Business users can also automate marketing actions, such as when a customer checks into a store, through the use of a new trigger in a dialog activity.

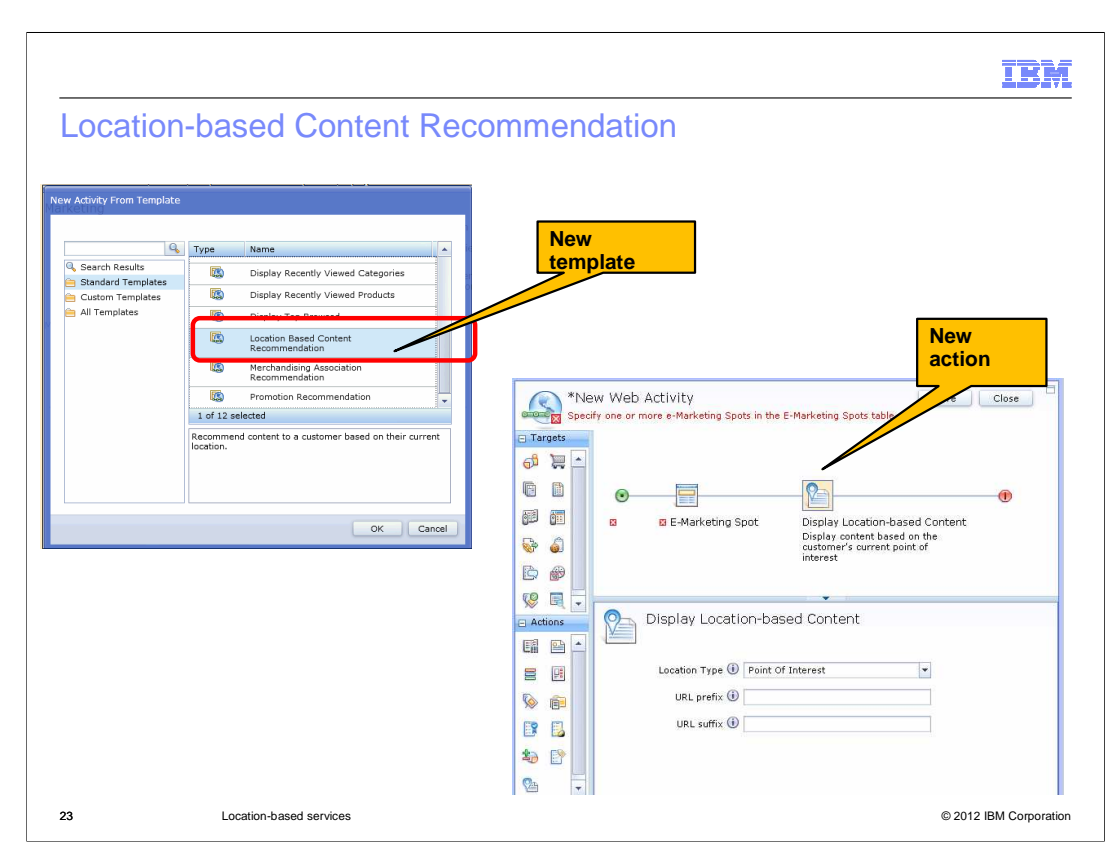

 The new web activity action is called "Display Location-based Content". This action allows you to define local marketing content to display in the store when the shopper clicks the e- flyer button. As with the "Customer Check In" trigger, you can target a specific store or a larger region such as a city or state. Rather than having to configure recommended content for many different locations, a specific naming convention is used.

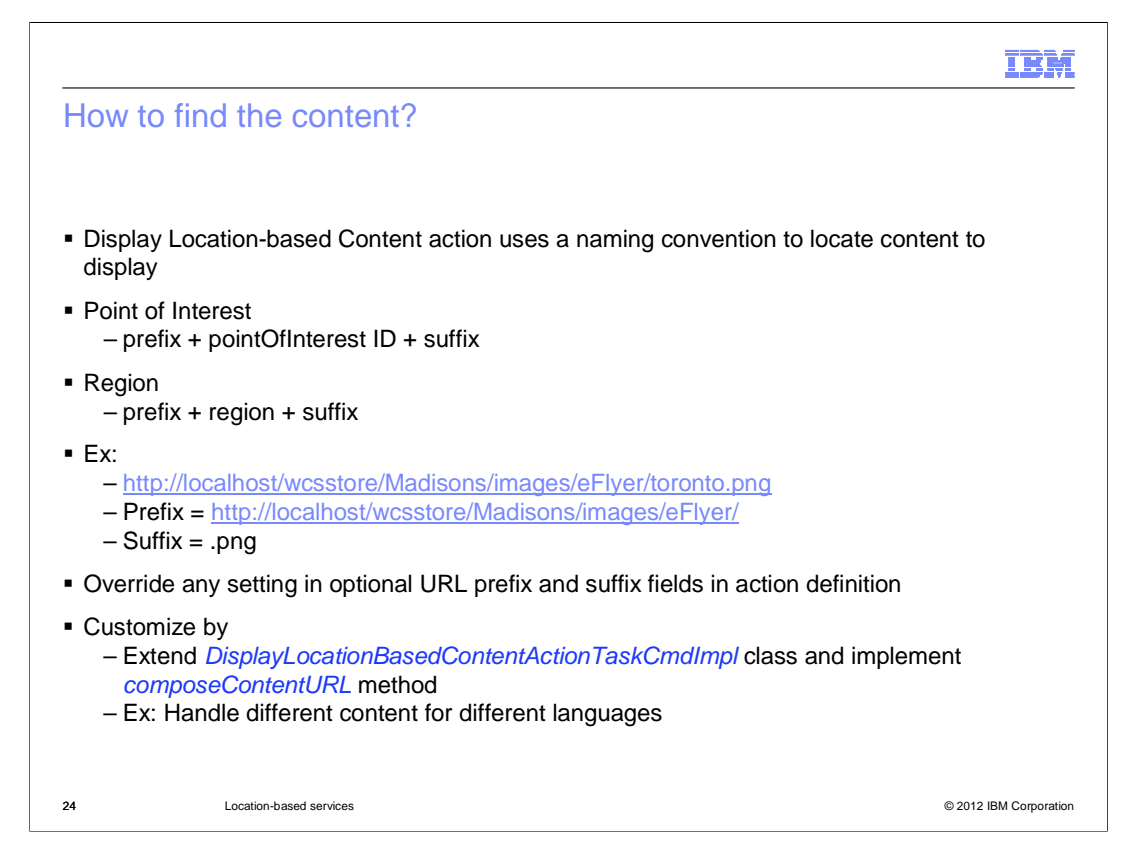

 The "Display Location-based Content" action will use a naming convention in a URL to locate the content to display in the e-Marketing Spot. There is no need to create Content or Attachments within the Management Center. The content can be served from the web server, edge server (akamai), or any location the shopper requires.

 The name of the point of interest or region must appear in the name of the file that contains the marketing content. Within the action, you can define a prefix that comes before the region or point of interest name, if any. You can also specify a suffix, including a file extension, that comes after the name.

 This will override any setting in the DisplayLocationBasedContentActionTaskCmdImpl class and implement composeContentURL method.

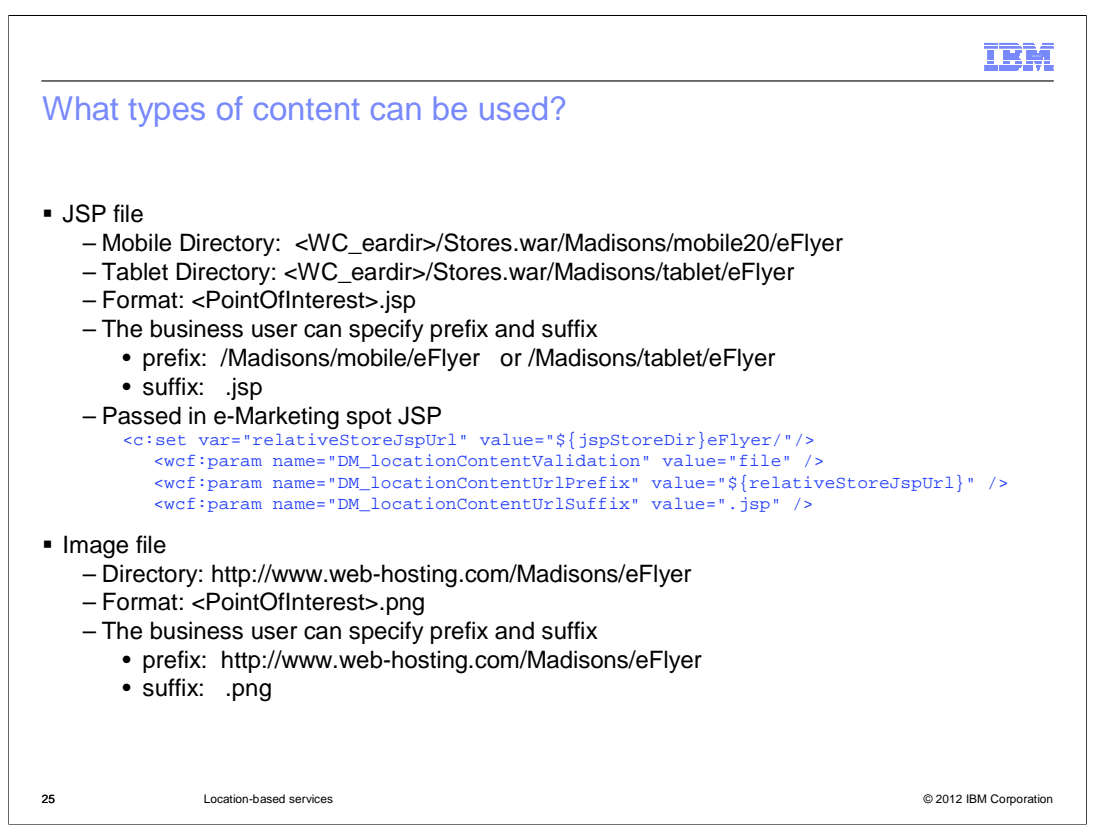

 So what types of content can you use? You can either have a JSP file, the format used by the Madisons mobile store, or an image file.

 In the scenario with a JSP file, the path to identify the location of the content is a relative path to the location of the file on the application server. Typically, the marketing manager creating the Display Location-based Content web activity needs to be guided by the store developer to fill in the URL prefix and URL suffix, and what these values should be. In most cases, it is expected these fields are left empty in the web activity definition, and the values are specified in the e-Marketing Spot JSP. In this example, the e-flyer files for mobile is located in the directory shown and have the format <PointOfInterest>.jsp. Alternatively, the prefix and suffix can be passed in an e-Marketing spot JSP.

 In the scenario with an image file, the example shows the path of the content as an URL to the location of the file on the web or edge server. The directory, format, prefix and suffix are shown on the slide.

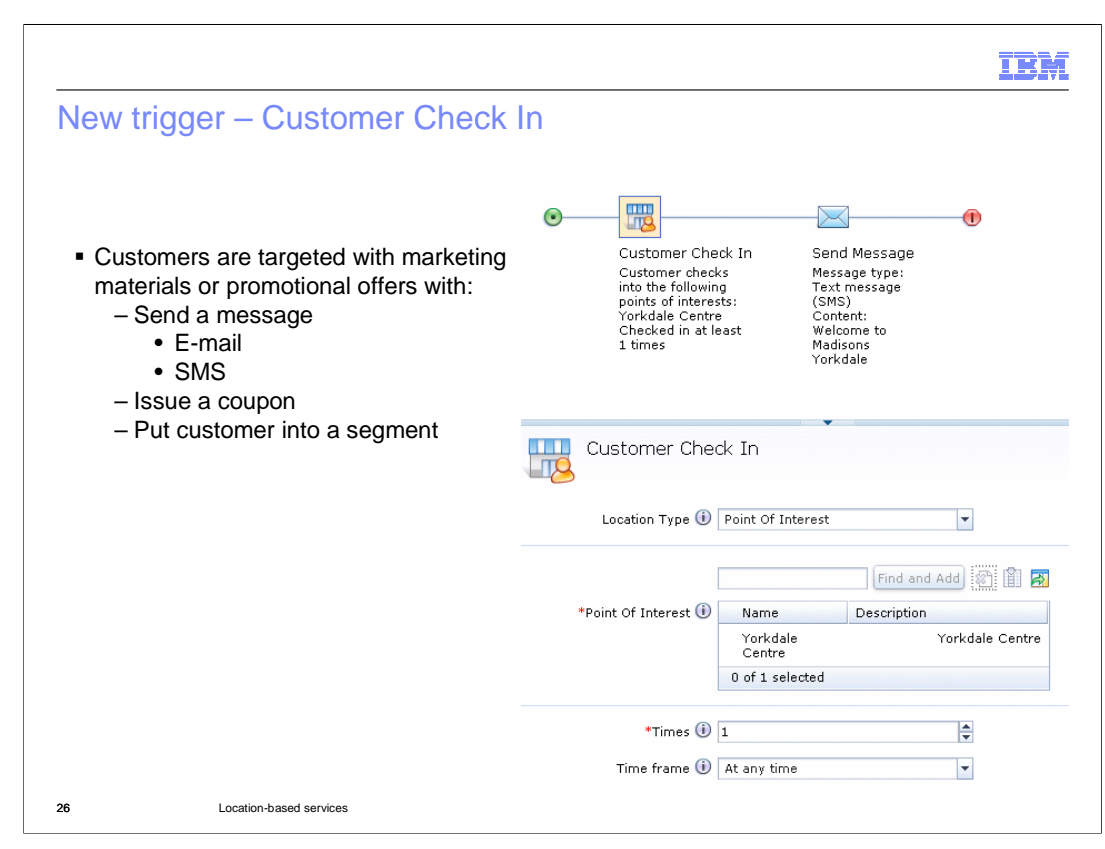

 There is a new dialog trigger for tracking when a shopper checks-in using their mobile device. The check-in location type can be a point of interest, such as a specific store, or a region, such as a city. The screen capture shows a single point of interest selected however multiple stores or cities can be selected in a single activity. When setting up this trigger, you also have the option to set frequency details such as how many times a shopper checked-in over a period of time. The dialog activity in the upper right of the screen shows a simple example. When a shopper checks in to the Yorkdale Centre then they receive a text message welcoming them to the store and informing them of the store specials.

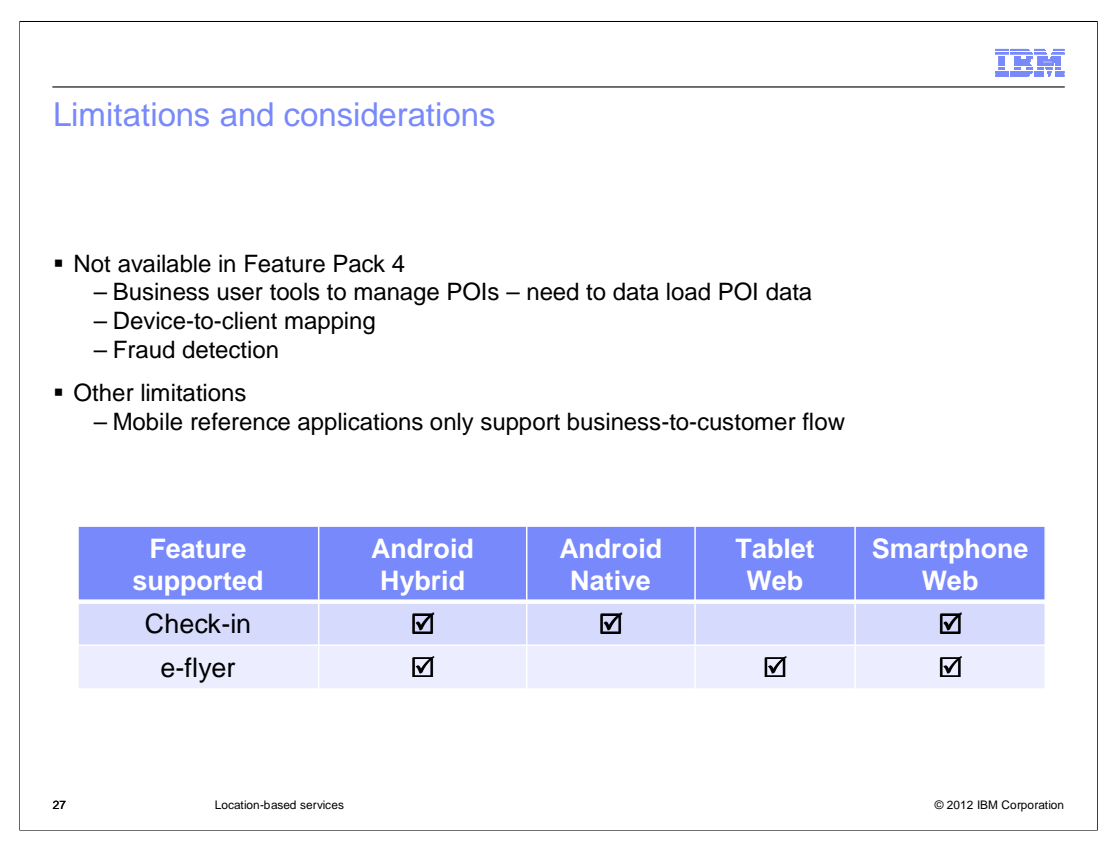

 Here is an overview of the limitations in this release. There currently is no business user tools to manage point of interest data in this release. You will need to data load the point of interests, and there are some samples provided by default. There is no device to client mapping and fraud detection. Also, the mobile reference applications only support the business-to-customer flow. There is also a table of the supported platforms for the check-in and e-flyer features.

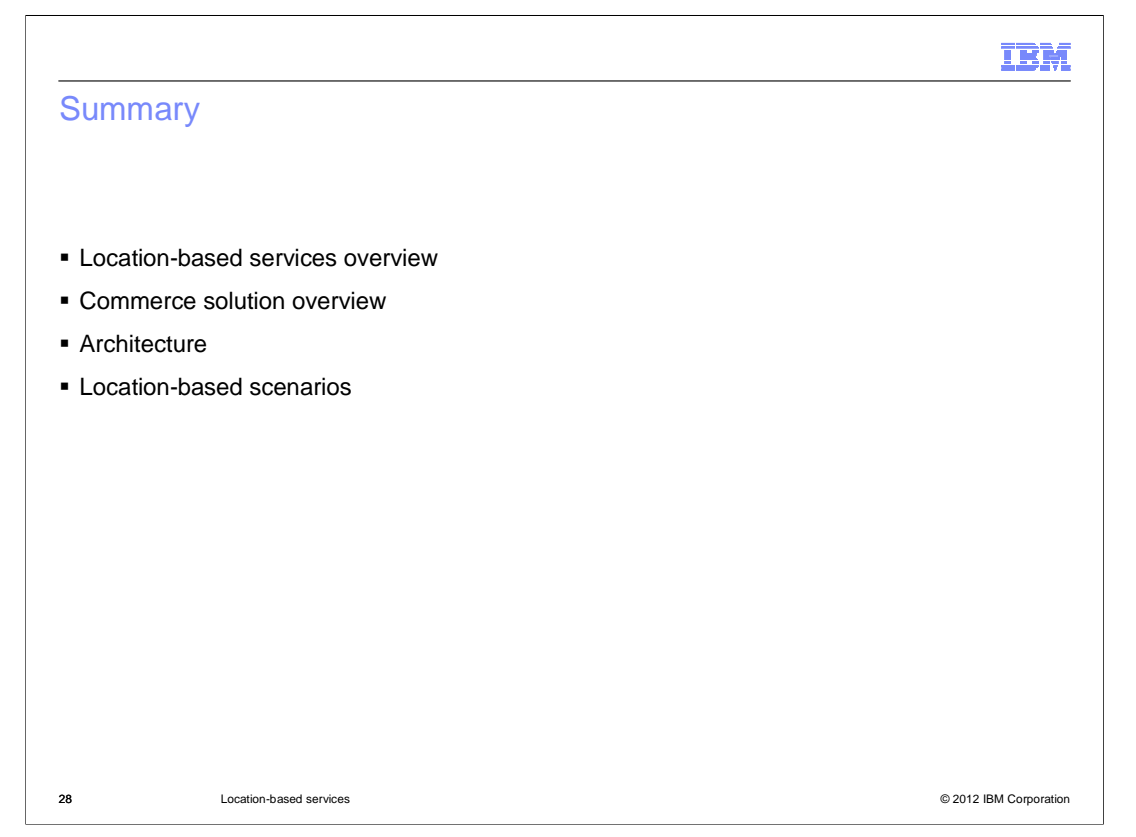

 You first saw a big picture overview of the location-based services technology. Then you saw which pieces the WebSphere Commerce V7 Feature Pack 4 solution covers. You also saw the solution architecture and some terminology used in the solution. Finally, the presentation covered the main scenarios introduced in the release.

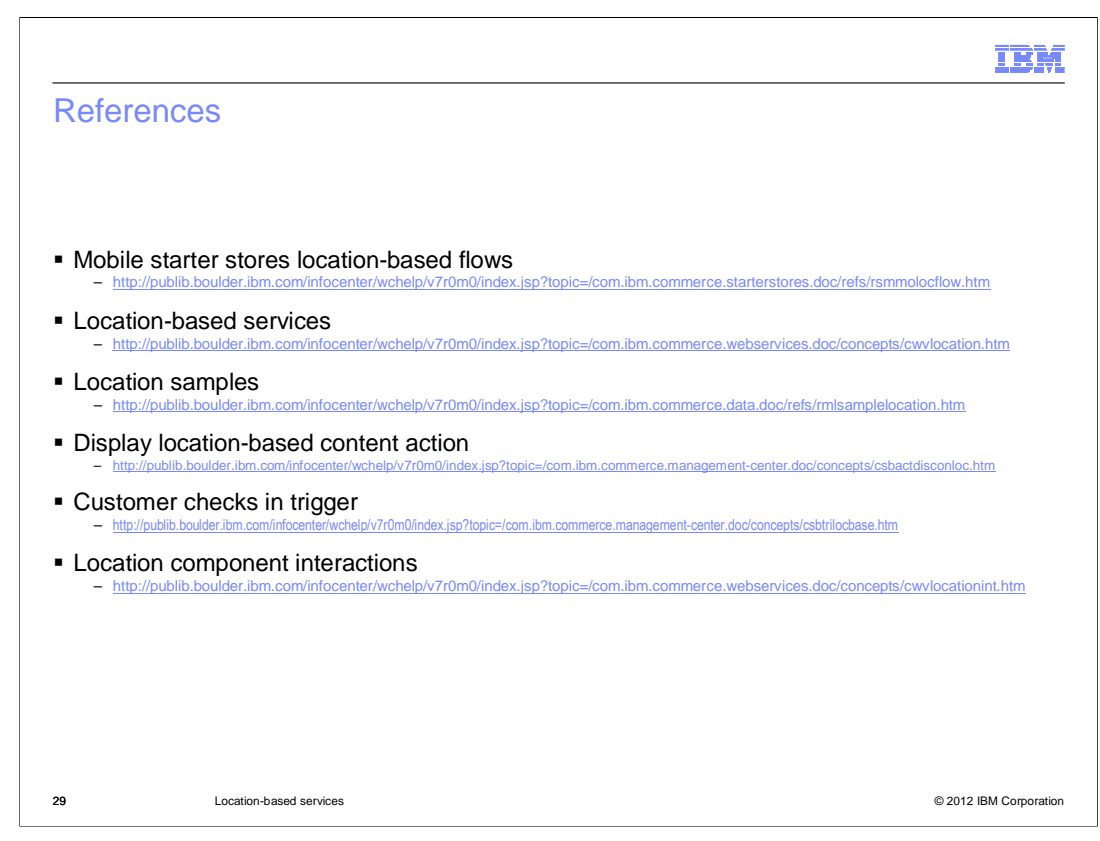

Here are the references of the solution.

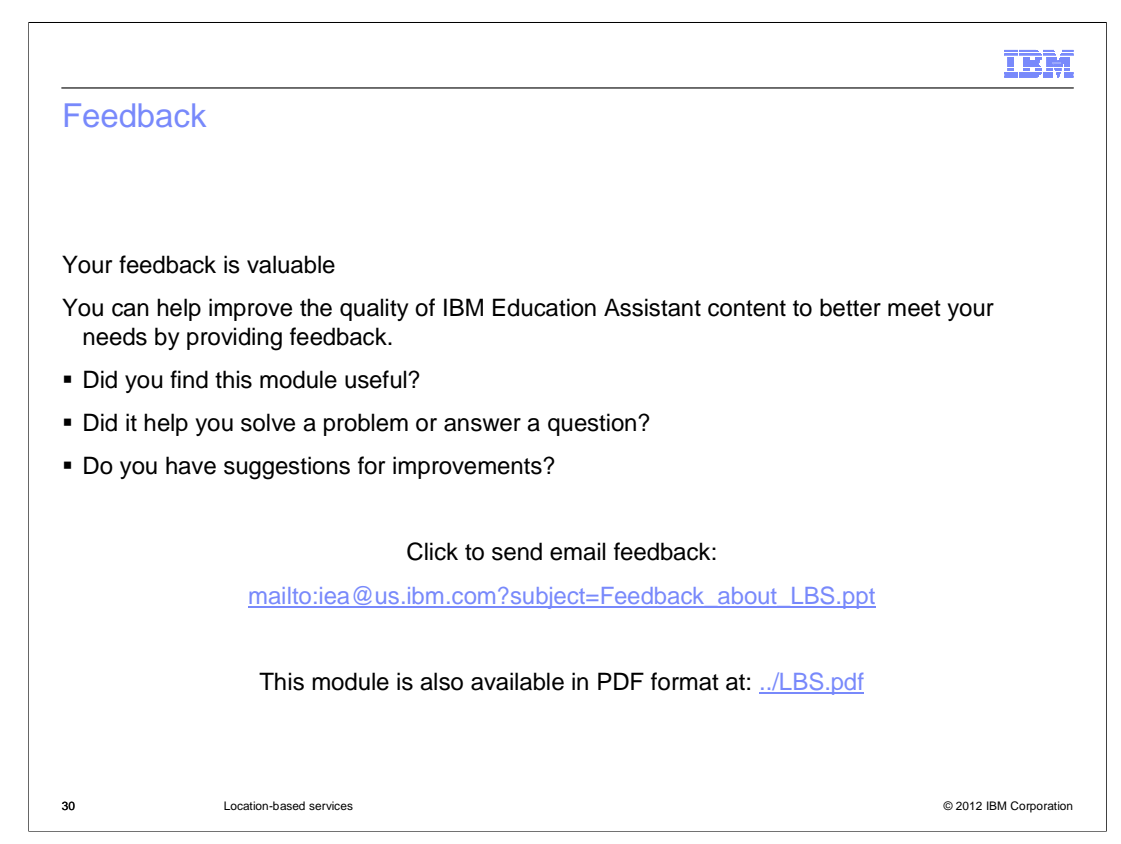

 You can help improve the quality of IBM Education Assistant content by providing feedback.

## IBM

## Trademarks, disclaimer, and copyright information

IBM, the IBM logo, ibm.com, DB, System i, and WebSphere are trademarks or registered trademarks of International Business Machines Corp.,<br>registered in many jurisdictions worldwide. Other product and service names might b

THE INFORMATION CONTAINED IN THIS PRESENTATION IS PROVIDED FOR INFORMATIONAL PURPOSES ONLY.<br>THE INFORMATION CONTAINED IN THIS PRESENTATION IS PROVIDED FOR INFORMATIONAL PURPOSES ONLY. WHILE EFFORTS WERE<br>TME INFORMATION CON

© Copyright International Business Machines Corporation 2012. All rights reserved.

31 © 2012 IBM Corporation